## Cisco Webex Board CE9.8 快速參考指南

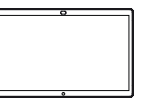

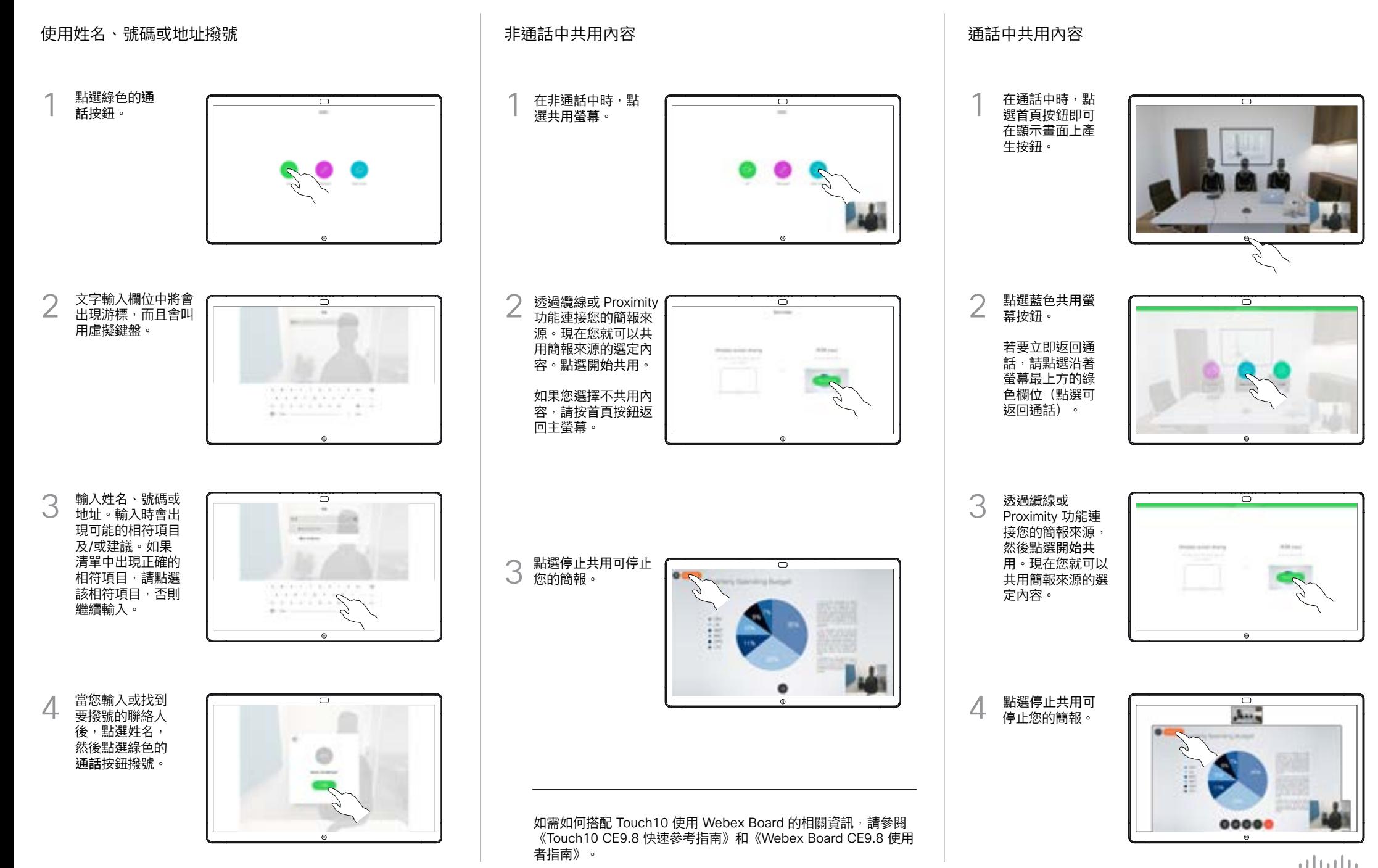

**CISCO** 

## Cisco Webex Board CE9.8 快速參考指南

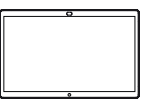

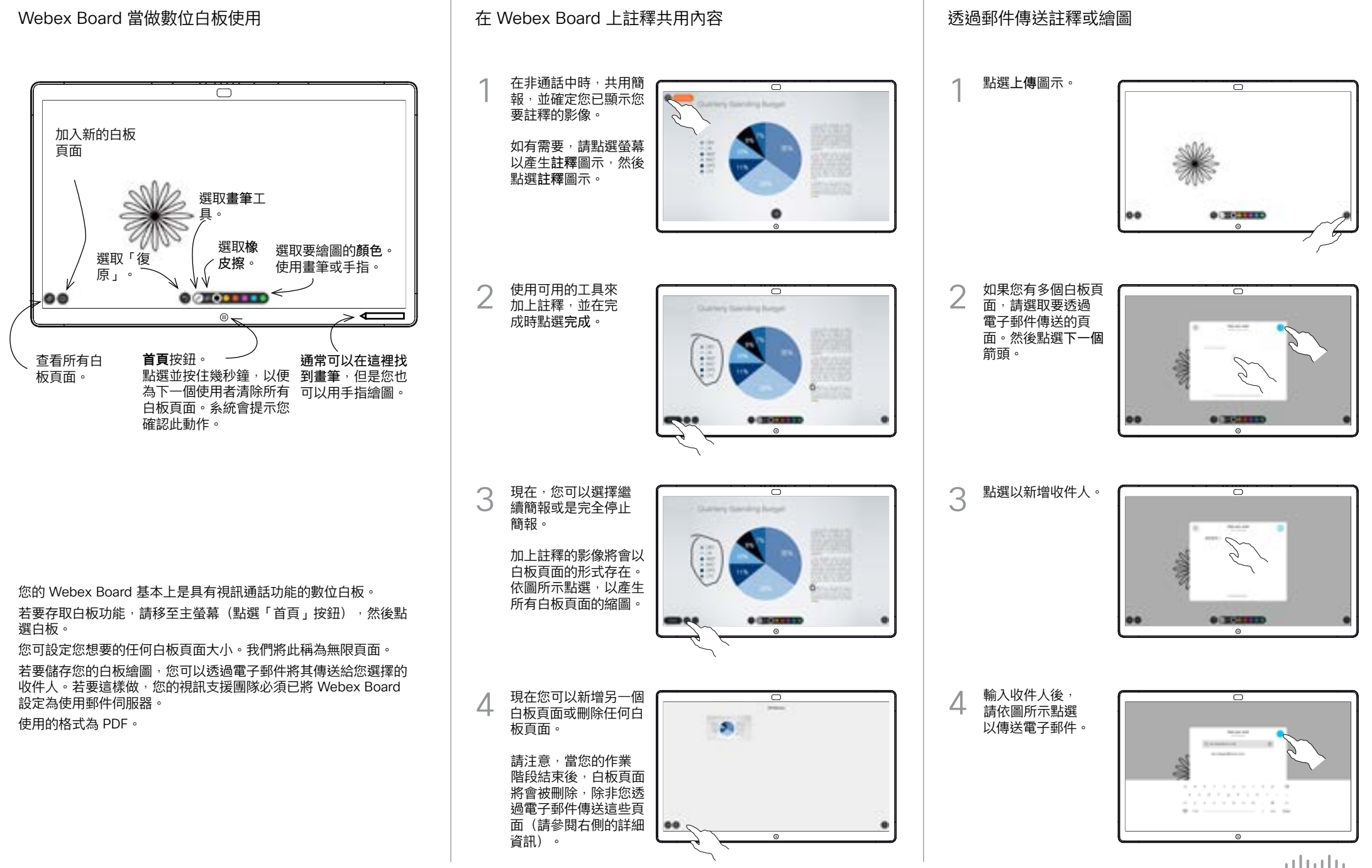